# Overview

Standard prepared by:

Amy Patterson

Data steward(s) Amy Patterson, (502) 564-4970 ext. 4513

**Office(s)** Office of Special Education and Early Learning

Revision history: July 1. 2025 Updated for the new school year.

April 16, 2025 Updated formatting, links, and clarification of steps.

August 19, 2024 Updated related ad hoc filters and reports Updated KY Evaluation/Eligibility Determination instructions

July 1, 2024 Updated for the 2024-25 school year

July 3, 2023 Updated Campus Path to Classic View Added Search Terms Updated The Kentucky Administrative Regulations Link Updated Special Education Resources for Using Infinite Campus (IC) Link Updated screenshots with the new look in IC

March 7, 2023 Updated Visuals

April 7, 2023 Updated Visuals

November 03, 2022 Updated Visuals Added Document Upload Procedure

# Rev. 4/16/2025

| Contents<br>Overview1                                                                                                    |
|----------------------------------------------------------------------------------------------------|
| Standard prepared by:                                                                                                    |
| Data steward(s)1                                                                                                    |
| Office(s)1                                                                                                    |
| Revision history:1                                                                                                    |
| Description3                                                                                                    |
| Regulation citation(s)                                                                                                    |
| Data use                                                                                                    |
| Related ad-hoc filters and reports                                                                                                    |
| Training3                                                                                                    |
|                                                                                                    |
| Section A – KY Evaluation/Eligibility Determination4                                                                                                    |
| Section A - KY Evaluation/Eligibility Determination4Editor: Evaluation/Eligibility Outline5                                                                                                    |
|                                                                                                    |
| Editor: Evaluation/Eligibility Outline5                                                                                                    |
| Editor: Evaluation/Eligibility Outline                                                                                                    |
| Editor: Evaluation/Eligibility Outline                                                                                                    |
| Editor: Evaluation/Eligibility Outline                                                                                                    |
| Editor: Evaluation/Eligibility Outline                                                                                                    |
| Editor: Evaluation/Eligibility Outline5Editor: Enrollment Information6Editor: Student Information8Editor: Parent/Guardian Information9Editor: Multi-Disciplinary Report10Editor: RR-Review of Existing Data12                               |
| Editor: Evaluation/Eligibility Outline5Editor: Enrollment Information6Editor: Student Information8Editor: Parent/Guardian Information9Editor: Multi-Disciplinary Report10Editor: RR-Review of Existing Data12Editor: RR-Review of Records15 |

## Rev. 4/16/2025

### Description

The purpose of the Special Education Data Standards document is to give Kentucky schools and districts a set of guidelines for entering data into the student information system. This document provides a series of screenshots and an explanation of the data elements required for state and federal reporting needs. Data standardization is important to ensure consistency in the data across schools in districts and across districts throughout the state.

## **Regulation citation(s)**

• The Kentucky Administrative Regulations

#### Data use

Data are used to meet Federal Reporting Requirements under Sec. 618 of the IDEA:

- December 1 Child Count
- Special Education Exit Report
- Special Education Behavior/Safe Schools Report
- Consolidated Coordinated Early Intervening Services (CCEIS)
- Annual Determinations
- State Performance Plan/Annual Performance Report (SPP/APR)

#### **Related ad-hoc filters and reports**

- KY State Reporting
  - o IDEA Dec 1 Count Extract
  - o IDEA Dec 1 Federal Submission Validation report
  - SpEd\_Evaluation\_Detail
- KY State Reporting | KDE Reports
  - Alternate Assessment Tracking Report
  - o QA SPED
  - SPED Exit Detail Report
- Student Information / Reports
  - Caseload Summary Report
  - Testing Accommodations (KY)

#### Training

Additional resources can be found on the <u>Special Education Resources for Using Infinite Campus (IC)</u> webpage.

#### Search Terms: Special Ed Documents

# Section A – KY Evaluation/Eligibility Determination

The KY Evaluation/Eligibility Determination document is one of the lockable editor-based documents. Only the most recently locked KY Evaluation/Eligibility Determination and the most recently locked IEP will transfer as locked, <u>editor-based</u> documents. All other locked documents will transfer as PDF documents.

To create a KY Evaluation/Eligibility Determination:

- 1. Navigate to Student Information | Special Ed | Special Ed Documents or Tool Search 'Special Ed Documents'
- 2. Click the New Document Button
- 3. Select Create New Conference Summary/Evaluation
- 4. Select KY Evaluation/Eligibility Determination
- 5. Click the Create Document button

| Crea | ite New Document Wizard                                                                                                    |
|------|----------------------------------------------------------------------------------------------------|
|      | Please select one of the following documents:                                                                                           |
|      | Create New Conference Summary/Evaluation:<br>Conference Summary, Referral, Consent for Evaluation, Evaluation/Eligibility Determination |
|      | KY Conference Summary                                                                                                    |
|      | KY Referral                                                                                                    |
|      | KY Consent for Evaluation                                                                                                    |
|      | KY Evaluation/Eligibility Determination                                                                                                 |
|      | Create New Plan:<br>Goals and Objectives, Services, Accommodations, Transition, and Other Information                                   |
|      | Create New Progress Report:<br>Report measurable progress against ongoing Plan Goals                                                    |
|      | Create Custom Form:<br>Notices, checklists, and supplemental forms                                                                      |
|      | Create KY Summary Report:<br>Overview of Special Education services including service-related dates.                                    |
|      | DOCUMENT SELECTED FOR CREATION: KY Evaluation/Eligibility Determination                                                                 |
|      | Create Document Cancel                                                                                                    |

# **Editor: Evaluation/Eligibility Outline**

| Editor Home - KY Evaluation/Eligibility Determination |
|-------------------------------------------------------|
| NAME                                                  |
| Evaluation Header                                     |
| Enrollment Information                                |
| Student Information                                   |
| Parent/Guardian Information                           |
| Multi-Disciplinary Report                             |
| RR-Review of Existing Data                            |
| RR-Review of Records                                  |
| RR-Review of Current Performance                      |
| Eligibility Form                                      |
| Eligibility Determination                             |

| Evaluation Header (NOT STARTED)   |                   |                                                    | Editor 1 of 10 |
|-----------------------------------|-------------------|----------------------------------------------------|----------------|
| ARC Meeting Date * month/day/year | Evaluation Type * | Date of Consent/Denial for Services month/day/year |                |

**ARC Eval Date:** This is the date the ARC met to discuss the evaluation or reevaluation. **This field is required.** 

**Select Evaluation Type:** "Initial Evaluation", "Reevaluation", or "Transferred". If the student is not currently receiving special education services in Kentucky, choose "Initial Evaluation". If the student is receiving special education services, choose "Reevaluation", even if the student is being evaluated for a separate or different disability. If the student has transferred from another district within the state of Kentucky, choose "Transferred." This field is required.

**\*NOTE:** If a student transfers from out of state, the evaluation type must be "*Initial Evaluation*". These students will be subject to the 60-school day timeline for Indicator 11.

**\*NOTE:** When an additional disability category is being considered for students receiving services for Speech/Language Impairment (SLI), a reevaluation must be conducted. If the student is determined eligible in the new category, speech/language will become a related service.

**\*NOTE:** If a student transfers from out of state, the evaluation type must be *"Initial Evaluation"*. The only exception to this is if the student was previously evaluated in the same district within the same school year and no changes were made to the student's determination in the previous state.

#### Date of Consent/Denial for Services:

- Date the parent signs the Consent for Special Education and Related Services Form, OR
- Date the student was found eligible but parent refused services, OR

## Rev. 4/16/2025

• Date the ARC met to determine the student was not eligible.

**\*NOTE:** If a student is determined not eligible for special education services, put the date the ARC met to determine the student is not eligible. **This will pull to the SpEd\_Evaluation\_Detail report for Indicator 11.** 

**Reason for missing 60 day timeline:** If the Date of Consent for <u>Initial</u> Evaluation is greater than 60 school days from the date of the Consent for Services then a reason for missing the 60 day timeline must be selected.

| eason for missing 60 day timeline               |   |
|-------------------------------------------------|---|
|                                                 | • |
|                                                 |   |
| Timeline met, but consent not signed at meeting |   |
| Availability of Evaluation Personnel            |   |
| Personnel Training Issue                        | 1 |
| Excessive Student Absenteeism                   |   |
| Transfer Student                                | - |

Note: The Save button MUST be clicked before proceeding.

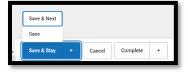

Save & Next: Saves the data in the editor and moves to the next editor. Save: Saves the data in the editor and navigates to the *Editor Home* showing all editors. Save & Stay: Saves the data in the editor and stays on the same editor. Complete: If all the information is finalized, click the Complete button.

# **Editor: Enrollment Information**

| Editor Home - KY Evaluation/Eligibility Determination 1 |
|---------------------------------------------------------|
| NAME                                                    |
| Evaluation Header                                       |
| Enrollment Information                                  |
| Student Information                                     |
| Parent/Guardian Information                             |
| Multi-Disciplinary Report                               |
| RR-Review of Existing Data                              |
| RR-Review of Records                                    |
| RR-Review of Current Performance                        |
| Eligibility Form                                        |
| Eligibility Determination                               |

Rev. 4/16/2025

| Enrollment Information                                | STARTED                                                                         | Edi                 | tor 2 of 10 |  |  |
|-------------------------------------------------------|---------------------------------------------------------------------------------|---------------------|-------------|--|--|
| Click Refresh to retrieve a new copy of               | Click Refresh to retrieve a new copy of data from a selected Enrollment record. |                     |             |  |  |
| Primary Disability<br>if currently identified<br>None |                                                                                 |                     |             |  |  |
| Grade                                                 | School Name                                                                     | School Phone        |             |  |  |
|                                                       |                                                                                 |                     |             |  |  |
| District Information                                  |                                                                                 |                     |             |  |  |
| District Number                                       | District Name                                                                   |                     |             |  |  |
| District Address                                      |                                                                                 | District Phone      |             |  |  |
| District SPED Address                                 |                                                                                 | District SPED Phone |             |  |  |
|                                                       |                                                                                 |                     |             |  |  |

Always click the *Refresh* button to update Enrollment Information.

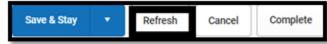

Clicking the *Refresh* button may bring up an Enrollments panel on the right-hand side of the screen. Select the current enrollment.

Note: The Save button MUST be clicked before proceeding.

| Save & Next |   |        |          |   |
|-------------|---|--------|----------|---|
| Save        |   |        |          |   |
| Save & Stay | • | Cancel | Complete | • |

Save & Next: Saves the data in the editor and moves to the next editor. Save: Saves the data in the editor and navigates to the *Editor Home* showing all editors. Save & Stay: Saves the data in the editor and stays on the same editor. Complete: If all the information is finalized, click the Complete button.

| <b>Editor:</b> | Student | Information | ۱ |
|----------------|---------|-------------|---|
|                |         |             | • |

| Editor Home - KY Evaluation/Eligibility Det                                                                                                    | termination ()                                                                              |                                                                       |                             |          |
|----------------------------------------------------------------------------------------------------|---------------------------------------------------------------------------------------------|-----------------------------------------------------------------------|-----------------------------|----------|
| NAME                                                                                                    |                                                                                             |                                                                       |                             |          |
| Evaluation Header                                                                                                    |                                                                                             |                                                                       |                             |          |
| Enrollment Information                                                                                                    |                                                                                             |                                                                       |                             |          |
| Student Information                                                                                                    |                                                                                             |                                                                       |                             |          |
| Parent/Guardian Information                                                                                                    |                                                                                             |                                                                       |                             |          |
| Multi-Disciplinary Report                                                                                                    |                                                                                             |                                                                       |                             |          |
| RR-Review of Existing Data                                                                                                    |                                                                                             |                                                                       |                             |          |
| RR-Review of Records                                                                                                    |                                                                                             |                                                                       |                             |          |
| RR-Review of Current Performance                                                                                                    |                                                                                             |                                                                       |                             |          |
| Eligibility Form                                                                                                    |                                                                                             |                                                                       |                             |          |
| Eligibility Determination                                                                                                    |                                                                                             |                                                                       |                             |          |
|                                                                                                    |                                                                                             |                                                                       |                             |          |
| Student Information IN PROGRESS                                                                                                    | )                                                                                           |                                                                       |                             | Editor 3 |
|                                                                                                    |                                                                                             | aken from Census. Click Refresh to retrieve a                         | new copy of data.           | Editor 3 |
|                                                                                                    |                                                                                             | aken from Census. Click Refresh to retrieve a<br>Middle Name<br>Scott | new copy of data.<br>Suffix | Editor 3 |
| When an Evaluation is generated, a snapsh                                                                                                    | hot of the student's information is t<br>First Name                                         | Middle Name                                                           |                             | Editor 3 |
| When an Evaluation is generated, a snapsh<br>Last Name<br>Adams<br>Gender                                                                                         | hot of the student's information is f<br>First Name<br>Alexander<br>Birthdate               | Middle Name<br>Scott                                                  |                             | Editor 3 |
| When an Evaluation is generated, a snapsh<br>Last Name<br>Adams<br>Gender<br>M<br>Race, Ethnicity                                                                 | hot of the student's information is t<br>First Name<br>Alexander<br>Birthdate<br>07/05/2005 | Middle Name<br>Scott                                                  |                             | Editor 3 |
| When an Evaluation is generated, a snapsh<br>Last Name<br>Adams<br>Gender<br>M<br>Race, Ethnicity<br>6: White<br>Address                                          | hot of the student's information is t<br>First Name<br>Alexander<br>Birthdate<br>07/05/2005 | Middle Name<br>Scott<br>f the Student<br>student Number               | Suffix<br>State ID          | Editor 3 |
| When an Evaluation is generated, a snapsh<br>Last Name<br>Adams<br>Gender<br>M<br>Race, fithnicity<br>6: White<br>Address<br>2233 Jasmine Dr, Lexington, KY 40504 | hot of the student's information is t<br>First Name<br>Alexander<br>Birthdate<br>07/05/2005 | Middle Name<br>Scott<br>f the Student<br>student Number               | Suffix<br>State ID          | Editor 3 |

**Refresh Student Information:** Click **Refresh Student Information** to populate the fields with current information. **This is required.** 

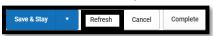

Clicking the *Refresh* button may bring up an Enrollments panel on the right-hand side of the screen. Select the current enrollment.

**Primary Mode of Communication of the Student:** This is the only editable field in this editor. Select the student's preferred language.

Note: The Save button MUST be clicked before proceeding.

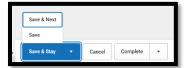

Save & Next: Saves the data in the editor and moves to the next editor. Save: Saves the data in the editor and navigates to the *Editor Home* showing all editors.

## Rev. 4/16/2025

*Save & Stay:* Saves the data in the editor and stays on the same editor. *Complete:* If all the information is finalized, click the Complete button.

# **Editor: Parent/Guardian Information**

| Editor Home - KY Evaluation/Eligibility Determination                                                             |                                                                                                    |      |
|----------------------------------------------------------------------------------------------------|----------------------------------------------------------------------------------------------------|------|
| NAME                                                                                                    |                                                                                                    |      |
| Evaluation Header                                                                                                 |                                                                                                    |      |
| Enrollment Information                                                                                            |                                                                                                    |      |
| Student Information                                                                                               |                                                                                                    |      |
| Parent/Guardian Information                                                                                       |                                                                                                    |      |
| Multi-Disciplinary Report                                                                                         |                                                                                                    |      |
| RR-Review of Existing Data                                                                                        |                                                                                                    |      |
| RR-Review of Records                                                                                              |                                                                                                    |      |
| RR-Review of Current Performance                                                                                  |                                                                                                    |      |
| Eligibility Form                                                                                                  |                                                                                                    |      |
| Eligibility Determination                                                                                         |                                                                                                    |      |
|                                                                                                    |                                                                                                    |      |
| Parent/Guardian Information                                                                                       | Editor 4 of                                                                                                    | f 10 |
| When an Evaluation is generated, a snapshot of the pa<br>the student display below. Click Refresh to retrieve a n | nt/guardian information is taken from Census. Individuals with the Guardian checkbox marked on the Relationship tool for<br>v copy of data. |      |
| Foster, Meagan - Mother, natural/adop                                                                             |                                                                                                    |      |
| Print Sequence                                                                                                    | Delete                                                                                                    |      |
| Address                                                                                                    |                                                                                                    |      |
|                                                                                                    |                                                                                                    |      |
| Home Phone Work Pho                                                                                               | e Cell Phone                                                                                                    |      |
| E-mail                                                                                                    |                                                                                                    |      |
|                                                                                                    |                                                                                                    |      |

Always click the *Refresh* button to update Parent/Guardian Information.

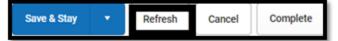

Clicking the *Refresh* button may bring up an Enrollments panel on the right-hand side of the screen. Select the current enrollment.

Note: The Save button MUST be clicked before proceeding.

|     | Save & Next |   |        |          |   |
|-----|-------------|---|--------|----------|---|
|     | Save        |   |        |          |   |
| - ( | Save & Stay | • | Cancel | Complete | • |

Save & Next: Saves the data in the editor and moves to the next editor. Save: Saves the data in the editor and navigates to the *Editor Home* showing all editors. Save & Stay: Saves the data in the editor and stays on the same editor. Complete: If all the information is finalized, click the Complete button.

# **Editor: Multi-Disciplinary Report**

| Editor Home - KY Evaluation/Eligibility Determination |
|-------------------------------------------------------|
| NAME                                                  |
| Evaluation Header                                     |
| Enrollment Information                                |
| Student Information                                   |
| Parent/Guardian Information                           |
| Multi-Disciplinary Report                             |
| RR-Review of Existing Data                            |
| RR-Review of Records                                  |
| RR Review of Current Performance                      |
| Eligibility Form                                      |
| Eligibility Determination                             |

#### Click on New

| Multi- | Disciplinary Report (Retrievent) |               |                            | Editor 5 of 10 |
|--------|----------------------------------|---------------|----------------------------|----------------|
| 24     | megori trikolgå re               |               | Report Discipline Burnnary |                |
|        |                                  | No records av | afacta.                    | ^              |
|        |                                  |               |                            |                |
|        |                                  |               |                            |                |
|        |                                  |               |                            |                |
|        |                                  |               |                            |                |
|        |                                  |               |                            |                |
|        |                                  |               |                            |                |
|        |                                  |               |                            |                |
|        |                                  |               |                            |                |
|        |                                  |               |                            | ~              |
| н      | < > ×                            |               |                            | - B of D items |
| New    | Carcel Complete •                |               |                            | Prot           |

A Note field will appear with a Report Discipline drop box. Choose the appropriate multi-disciplinary report.

| Multi-Disciplinary Report                                        |           |        |
|------------------------------------------------------------------|-----------|--------|
| Report Discipline * 🚯                                            |           |        |
| Evaluation Report                                                | •<br>•    |        |
| Educational History                                              | 1         |        |
| Interventions Physical Functioning (Health/Vision/Hearing/Motor) | ≣ " - ⇔ ⊞ | ic ~ : |
| Intellectual Functioning                                         |           |        |
| Academic Functioning                                             | •         |        |
|                                                                  |           |        |
|                                                                  |           |        |
|                                                                  |           |        |

**\*NOTE:** After selecting the Report Discipline, type or copy and paste the report into the field, or type *"See Uploaded Report titled 'Report Name"* where *'Report Name'* is the name of the report. Include the

## Rev. 4/16/2025

date of the report. Then upload and "Staple" the report to the Evaluation/Eligibility Determination document.

| Mult   | ti-Di   | iscip  | olinar   | y Repo | ort |   |   |   |      |    |   |   |   |    |   |   |  |  |   |   |   |   |
|--------|---------|--------|----------|--------|-----|---|---|---|------|----|---|---|---|----|---|---|--|--|---|---|---|---|
| Report | t Disci | ipline | * 🚯      |        |     |   |   |   |      |    |   |   |   |    |   |   |  |  |   |   |   |   |
| Eval   | luatio  | on Rep | port     |        |     |   |   |   |      |    |   | • |   |    |   |   |  |  |   |   |   |   |
| Evalua | ation R | Report | Summa    | ary *  |     |   |   |   |      |    |   |   |   |    |   |   |  |  |   |   |   | _ |
| E      | 3       | i      | <u>U</u> | A:     | ₽   | Ŧ | Ę | ≡ | l≡ • | .≣ | • | Þ | 6 | 6- | e | ⊞ |  |  | ŝ | đ | : |   |
|        |         |        |          |        |     |   |   |   |      |    |   |   |   |    |   |   |  |  |   |   |   |   |
|        |         |        |          |        |     |   |   |   |      |    |   |   |   |    |   |   |  |  |   |   |   |   |
|        |         |        |          |        |     |   |   |   |      |    |   |   |   |    |   |   |  |  |   |   |   |   |
|        |         |        |          |        |     |   |   |   |      |    |   |   |   |    |   |   |  |  |   |   |   |   |
|        |         |        |          |        |     |   |   |   |      |    |   |   |   |    |   |   |  |  |   |   |   |   |
|        |         |        |          |        |     |   |   |   |      |    |   |   |   |    |   |   |  |  |   |   |   |   |

As each section of the report is saved, it will move to the top and no longer appear in the drop-down list.

#### Note: The Save (not Save & New or Save & Next) button MUST be clicked before proceeding.

Additional reports may be created. Each goal will appear in the **Multi-Disciplinary Report** list as it is created and saved.

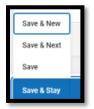

**NOTE:** To upload a Multi-Disciplinary Report:

1. Navigate to Student Information | Special Ed | Special Ed Documents

2. Click the Upload Document Button

Rev. 4/16/2025

| Save                                                       |   |
|------------------------------------------------------------|---|
| Document File                                              |   |
|                                                            |   |
| *Name:                                                     |   |
|                                                            |   |
| *Date: 08/19/2024                                          |   |
|                                                            |   |
| Comments:                                                  |   |
|                                                            | ٦ |
|                                                            |   |
|                                                            | 4 |
| *De sum ant Ellan att.                                     |   |
| *Document Filepath:                                        |   |
| Choose File No file chosen                                 |   |
|                                                            |   |
| Organization Options:                                      |   |
| Staple this document to an existing form                   |   |
| Document Year: 2023-2024 ✔                                 |   |
|                                                            |   |
| Evaluations (1)                                            |   |
|                                                            |   |
| KY Evaluation/Eligibility Determination (02/15/2024)       |   |
|                                                            |   |
| Associate this document with a specific form type and year |   |

#### Type the Name of the Report. This is required.

#### Enter the date of the Report. This is required.

Select the "Choose File" button to attach the report document.

Select "Staple this document to the existing form" and select the KY Evaluation/Eligibility Determination form. Check Evaluation and click Save.

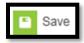

\*Note: The editor will not save unless the Document file path is attached.

# **Editor: RR-Review of Existing Data**

#### RR refers to Record Review

This is required only if this is a reevaluation and the ARC does not request additional data, not an initial evaluation.

If the ARC determines additional <u>data is not needed</u> for a reevaluation, the ARC must document the review of existing data (include all 4):

# Rev. 4/16/2025

- 1. Evaluations and information provided by the parents (if available)
- 2. Minimum of two classroom-based observations (or minimum of one for SLD only) by teachers and related services providers
- 3. One or more of the following:
  - Current classroom-based assessment data
  - o Local assessment data
  - State assessment data
- 4. Current progress monitoring of IEP goals to determine whether the child's educational performance continues to be significantly and consistently below the level of similar age peers. (707 KAR 1:300, Section 4)

| Editor Home - KY Evaluation/Eligibility Determination | 0 |
|-------------------------------------------------------|---|
| NAME                                                  |   |
| Evaluation Header                                     |   |
| Enrollment Information                                |   |
| Student Information                                   |   |
| Parent/Guardian Information                           |   |
| Multi-Disciplinary Report                             |   |
| RR-Review of Existing Data                            |   |
| RR-Review of Records                                  |   |
| RR-Review of Current Performance                      |   |
| Eligibility Form                                      |   |
| Eligibility Determination                             |   |

| RR-Review of Existing Data          | TARTED                                                                         | Editor 6 of 10 |
|-------------------------------------|--------------------------------------------------------------------------------|----------------|
| Current Disability                  | If "Multiple Disabilities" is selected, list categories:                       |                |
| •                                   | Select Disabilities                                                            |                |
| List Current Disability Area(s)     |                                                                                |                |
| Select Status(es)                   |                                                                                |                |
| Current Related Services:           |                                                                                |                |
| □ N/A                               | _ OT PT                                                                        |                |
| Speech                              | 0 & M Special Transportation                                                   |                |
| Other                               |                                                                                |                |
| Specify Other:                      |                                                                                |                |
|                                     |                                                                                |                |
|                                     |                                                                                |                |
|                                     |                                                                                |                |
|                                     |                                                                                | h              |
| Previous Eligibility Determinations |                                                                                |                |
| PREVIOUS ELIGIBILITY DETERMINATIONS | ARC DATES FOR ELIGIBILITY DETERMINATION EVALUATION/REEVALUATION REPORT IN FILE |                |
|                                     | No records available.                                                          |                |
| Add New Determination               |                                                                                |                |

## **Current Disability:**

Select the student's current disability.

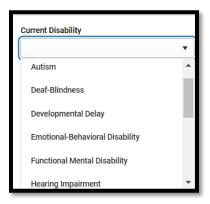

If "Multiple Disabilities" is selected, also select all underlying disabilities.

| RR-Review of Existing Data (NOT STARTED) Editor 6 of       |                                                                                                    |  |  |  |  |
|------------------------------------------------------------|----------------------------------------------------------------------------------------------------|--|--|--|--|
| If "Multiple Disabilities" is selected, list categories: * |                                                                                                    |  |  |  |  |
| Visual Impairment 🔇                                        | ×                                                                                                    |  |  |  |  |
| Deaf-Blindness                                             |                                                                                                    |  |  |  |  |
| Emotional-Behavioral Disability                            |                                                                                                    |  |  |  |  |
| Functional Mental Disability                               |                                                                                                    |  |  |  |  |
| Hearing Impairment                                         |                                                                                                    |  |  |  |  |
| Mild Mental Disability                                     |                                                                                                    |  |  |  |  |
|                                                            |                                                                                                    |  |  |  |  |
|                                                            | h                                                                                                    |  |  |  |  |
|                                                            | H "Multiple Disabilities" is selected, list categories: * Visual Impairment  Autism Deaf Bilnchess Emotional-Dehavioral Disability Functional Mental Disability |  |  |  |  |

If "Developmental Delay" is selected, choose the areas of current disability.

| RR-Review of Existing Data        | TARTED                                                   | Editor 6 of 10 |
|-----------------------------------|----------------------------------------------------------|----------------|
| Current Disability                | If "Multiple Disabilities" is selected, list categories: |                |
| Developmental Delay 🔹             | Select Disabilities                                      |                |
| List Current Disability Area(s) * |                                                          |                |
| Select Status(es)                 |                                                          |                |
| Cognition                         |                                                          |                |
| Motor development                 |                                                          |                |
| Self-help/adaptive behavior       |                                                          |                |
| Communication                     |                                                          |                |
| Social-emotional development      |                                                          |                |
|                                   |                                                          |                |

If "Specific Learning Disability" is selected, choose the areas of current disability.

| Current Disability If "Multiple Disabilities" is selected, list categories:          Specific Learning Disability       Select Disabilities         Lat Current Disability Area(s) *       Select Status(es)         Oral Expression       *         Written Expression       *         Reading Fluency Skills       *         Mathematics Calculation       *         Listening Comprehension       * | RR-Review of Existing Data (NOT STARTED) Editor 6 of 10                                                          |  |  |  |  |  |  |
|----------------------------------------------------------------------------------------------------|----------------------------------------------------------------------------------------------------|--|--|--|--|--|--|
| [Select Status(es)         Oral Expression         Written Expression         Reading Fuency Skills         Mathematics Calculation         Listening Comprehension                                                                                                    | Specific Learning Disability                                                                                     |  |  |  |  |  |  |
| Basic Reading Skills                                                                                                    | Evelect Status(es)<br>Oral Expression<br>Written Expression<br>Reading Fluency Skills<br>Mathematics Calculation |  |  |  |  |  |  |

If "Speech or Language Impairment" is selected, choose the areas of current disability.

Rev. 4/16/2025

| RR-Review of Existing Data (NOT   | RR-Review of Existing Data (NOT STARTED) Editor 6 of 10  |  |  |  |  |  |
|-----------------------------------|----------------------------------------------------------|--|--|--|--|--|
| Current Disability                | If "Multiple Disabilities" is selected, list categories: |  |  |  |  |  |
| Speech or Language Impairment •   | Select Disabilities                                      |  |  |  |  |  |
| List Current Disability Area(s) * |                                                          |  |  |  |  |  |
| Select Status(es)                 |                                                          |  |  |  |  |  |
| Speech Sound Production and Use   |                                                          |  |  |  |  |  |
| Language                          |                                                          |  |  |  |  |  |
| Fluency                           |                                                          |  |  |  |  |  |
| Voice                             |                                                          |  |  |  |  |  |
|                                   |                                                          |  |  |  |  |  |

Current Related Services: Select all that apply.

**Previous Eligibility Determinations:** List any previous eligibility information, along with the ARC dates for eligibility determination, and whether the evaluation/reevaluation report is in the file.

| Previous Eligibility Determinations |                                         |                                        |  |  |  |  |  |
|-------------------------------------|-----------------------------------------|----------------------------------------|--|--|--|--|--|
| PREVIOUS ELIGIBILITY DETERMINATIONS | ARC DATES FOR ELIGIBILITY DETERMINATION | EVALUATION/REEVALUATION REPORT IN FILE |  |  |  |  |  |
| No records available.               |                                         |                                        |  |  |  |  |  |
| Add New Determination               |                                         |                                        |  |  |  |  |  |

**\*NOTE:** Be specific about which existing records were reviewed. **Note:** The Save button MUST be clicked before proceeding.

Save & Next Save Save & Stay 
Cancel Complete

Save & Next: Saves the data in the editor and moves to the next editor. Save: Saves the data in the editor and navigates to the *Editor Home* showing all editors. Save & Stay: Saves the data in the editor and stays on the same editor. Complete: If all the information is finalized, click the Complete button.

# **Editor: RR-Review of Records**

RR refers to Record Review

This is required only if this is a reevaluation and the ARC does not request additional data, not an initial evaluation.

# Rev. 4/16/2025

| Editor Home - KY Evaluation/Eligibility Determination () |
|----------------------------------------------------------|
| NAME                                                     |
| Evaluation Header                                        |
| Enrollment Information                                   |
| Student Information                                      |
| Parent/Guardian Information                              |
| Multi-Disciplinary Report                                |
| RR-Review of Existing Data                               |
| RR-Review of Records                                     |
| RR-Review of Current Performance                         |
| Eligibility Form                                         |
| Eligibility Determination                                |

If doing a reevaluation, click the **New** 

| RR-Review of Records (ser manne) |                       | Editor 7 of 10   |
|----------------------------------|-----------------------|------------------|
| Assessment Ana                   |                       |                  |
|                                  | No records available. | -                |
|                                  |                       |                  |
|                                  |                       |                  |
|                                  |                       |                  |
|                                  |                       |                  |
|                                  |                       |                  |
|                                  |                       |                  |
|                                  |                       |                  |
|                                  |                       |                  |
|                                  |                       |                  |
|                                  |                       |                  |
| 16 - 6 - 9 - 9 -                 |                       | 0 - 0 of 0 items |
| Dawa Consol Europhilo +          |                       | Pret             |

Select an Assessment Area and complete the information.

# Rev. 4/16/2025

| RR-Review of Records                                                    |                                                                                     |
|-------------------------------------------------------------------------|-------------------------------------------------------------------------------------|
| Directions: RR-Review of Records and RR-Review of Current Performance r | must be completed by the appropriate individuals prior to the ARC meeting.          |
| Assessment Area*                                                        | •                                                                                   |
| Assessment Area is required                                             |                                                                                     |
|                                                                         |                                                                                     |
|                                                                         |                                                                                     |
| Date month/day/year                                                     |                                                                                     |
| Test                                                                    |                                                                                     |
|                                                                         |                                                                                     |
| Scale Standard Score                                                    |                                                                                     |
|                                                                         |                                                                                     |
|                                                                         |                                                                                     |
|                                                                         |                                                                                     |
|                                                                         |                                                                                     |
|                                                                         |                                                                                     |
|                                                                         |                                                                                     |
|                                                                         |                                                                                     |
|                                                                         |                                                                                     |
|                                                                         |                                                                                     |
|                                                                         |                                                                                     |
|                                                                         |                                                                                     |
| Delete                                                                  |                                                                                     |
|                                                                         |                                                                                     |
| Add                                                                     |                                                                                     |
| Interpretation of Results                                               |                                                                                     |
|                                                                         |                                                                                     |
|                                                                         |                                                                                     |
|                                                                         |                                                                                     |
|                                                                         |                                                                                     |
| RR-Review of Records                                                    |                                                                                     |
| Directions: DD Daview of December and DD Daview of Oursent Darfe        | formance must be completed by the appropriate individuals prior to the ARC meeting. |
| Assessment Area *                                                       | ormance must be completed by the appropriate individuals prior to the ARC meeting.  |
|                                                                         | <b>•</b>                                                                            |
|                                                                         |                                                                                     |
| Communication Status                                                    | í.                                                                                  |
| Academic Performance                                                    |                                                                                     |
| Health, Vision, Hearing, Motor Abilities                                |                                                                                     |
| Social and Emotional Status                                             |                                                                                     |
| General Intelligence                                                    |                                                                                     |
| Transition Needs                                                        | ▼                                                                                   |

Once an Assessment Area is chosen, it will populate in the box at the top and be removed from the drop list. Then another Assessment Area may be chosen by clicking **New Reevaluation Summary.** 

Note: The Save (not Save & Next) button MUST be clicked before proceeding.

|     | Save & Next |   |        |          |   |
|-----|-------------|---|--------|----------|---|
|     | Save        |   |        |          |   |
| - ( | Save & Stay | • | Cancel | Complete | • |

*Save & Next:* Saves the data in the editor and moves to the next editor.

# Rev. 4/16/2025

Save: Saves the data in the editor and navigates to the *Editor Home* showing all editors. Save & Stay: Saves the data in the editor and stays on the same editor. Complete: If all the information is finalized, click the Complete button.

# **Editor: RR-Review of Current Performance**

RR refers to Record Review

| Editor Home - KY Evaluation/Eligibility Determination |
|-------------------------------------------------------|
| NAME                                                  |
| Evaluation Header                                     |
| Enrollment Information                                |
| Student Information                                   |
| Parent/Guardian Information                           |
| Multi Disciplinary Report                             |
| RR-Review of Existing Data                            |
| RR-Review of Records                                  |
| RR Review of Current Performance                      |
| Eligibility Form                                      |
| Eligibility Determination                             |

#### Click the New

| RR-Review of Current Performance (NOT STARTED) |                         | Editor 8 of 10           |
|------------------------------------------------|-------------------------|--------------------------|
| 24 Decumentation                               | Additional Associations |                          |
|                                                | No recorde available.   | 1                        |
|                                                |                         |                          |
|                                                |                         |                          |
|                                                |                         |                          |
|                                                |                         |                          |
|                                                |                         |                          |
|                                                |                         |                          |
|                                                |                         |                          |
|                                                |                         |                          |
| н к э н                                        |                         | 0 - 0 of 0 items         |
|                                                |                         |                          |
| New Caned Complete •                           |                         | Print Editors < Previous |

| RR-Review of Current Performance                                                                        |                                |
|----------------------------------------------------------------------------------------------------|--------------------------------|
| Directions:                                                                                             |                                |
| Summarize current information about the student's academic and functional performance                   | mance levels.                  |
| <ul> <li>At least two observations are required for all evaluations.</li> </ul>                         |                                |
| <ul> <li>Include information for applicable items listed and any other relevant information.</li> </ul> |                                |
| Documentation *                                                                                         | Documentation Method           |
| •                                                                                                    | Select Documentation Method(s) |
| Other, Specify:                                                                                         |                                |
| Assessment<br>Provide information if                                                                    | 2<br>2                         |
| Summary                                                                                                 |                                |
|                                                                                                    |                                |
| ARC Determined Additional Assessments *                                                                 |                                |

### Rev. 4/16/2025

Select the appropriate category from the **Documentation** drop-down box.

| RR-Review of Current Performance                                                                                                    |                                |  |  |  |  |
|----------------------------------------------------------------------------------------------------|--------------------------------|--|--|--|--|
| Directions:<br>• Summarize current information about the student's academic and functional performance levels.                                      |                                |  |  |  |  |
| At least two observations are required for all evaluations.     Include information for applicable items listed and any other relevant information. |                                |  |  |  |  |
| Documentation *                                                                                                    | Documentation Method           |  |  |  |  |
| · · · · · · · · · · · · · · · · · · ·                                                                                                    | Select Documentation Method(s) |  |  |  |  |
| Communication Status                                                                                                    |                                |  |  |  |  |
| Academic Performance Health, Vision, Hearing, Motor Abilities                                                                                       |                                |  |  |  |  |
| Social and Emotional Status                                                                                                    | Å                              |  |  |  |  |
| General Intelligence                                                                                                    |                                |  |  |  |  |
| Transition Needs 🔹                                                                                                    |                                |  |  |  |  |
|                                                                                                    |                                |  |  |  |  |

Enter appropriate data and summaries for each item. Enter ARC determination for additional assessment. Be sure to click the Save (not Save & Stay or Save & Next) button after each type of documentation.

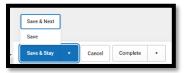

Save & Next: Saves the data in the editor and moves to the next editor. Save: Saves the data in the editor and navigates to the *Editor Home* showing all editors. Save & Stay: Saves the data in the editor and stays on the same editor. Complete: If all the information is finalized, click the Complete button.

**NOTE:** Each Documentation category has its own drop-down box. Select as many items as apply from these drop-downs. (See the next page for listings for each Documentation category.)

| RR-Review of Current Performance                                                                                                    |                                                                                                    |
|----------------------------------------------------------------------------------------------------|----------------------------------------------------------------------------------------------------|
| Directions:<br>• Summarize current information about the student's academic and functional perfor<br>• At least two observations are required for all evaluations.<br>• Include information for applicable items listed and any other relevant information. | mance levels.                                                                                                    |
| Documentation*                                                                                                    | Communication Status Documentation Method *                                                                           |
| Communication Status 🔹                                                                                                    | Select Documentation Method(s)                                                                                        |
| Other, Specify:                                                                                                    | IEP Progress Data for each Goal Assistive Technology Augmentative Communication Devices Primary Mode of Communication |
| Assessment<br>Provide information if                                                                                                    | Observations                                                                                                    |

Please specify in the textbox provided if "Other Specify:" is selected.

# Rev. 4/16/2025

| Documentation * Communication Status | Communication Status Documentation Method * Other Specify: 🕲 | ×  |
|--------------------------------------|--------------------------------------------------------------|----|
| Other, Specify: *                    |                                                              |    |
|                                      |                                                              | li |

#### **Documentation Categories:**

#### **Academic Performance**

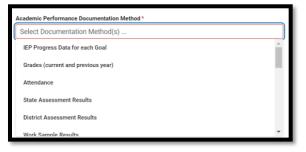

## Health, Vision, Hearing, Motor Abilities

| ŀ | lealth, Vision, Hearing, Motor Abilities Documentation Method * |   |
|---|-----------------------------------------------------------------|---|
| ſ | Select Documentation Method(s)                                  |   |
|   | IEP Progress Data for each Goal                                 | ^ |
|   | Current Health Status                                           |   |
|   | Medications and Impact                                          |   |
|   | Diagnosis                                                       |   |
|   | Vision Screening                                                |   |
|   | Hearing Screening                                               | • |

# **Social and Emotional Status**

| Social and Emotional Status Documentation Method * |  |  |  |  |
|----------------------------------------------------|--|--|--|--|
| Select Documentation Method(s)                     |  |  |  |  |
| IEP Progress Data for each Goal                    |  |  |  |  |
| Adaptive Skills                                    |  |  |  |  |
| Attention, Hyperactivity, Impulsivity Issues       |  |  |  |  |
| Disciplinary Referrals                             |  |  |  |  |
| Suspensions Bus/School                             |  |  |  |  |

### **General Intelligence**

# Rev. 4/16/2025

| General Intelligence Documentation Method * |          |  |
|---------------------------------------------|----------|--|
| Select Documentation Method(s)              |          |  |
| Aptitude                                    | <b>^</b> |  |
| Retention of Information (memory)           |          |  |
| Application of Knowledge                    |          |  |
| Reasoning Skills                            |          |  |
| Generalizes Knowledge                       |          |  |

### **Transition Needs**

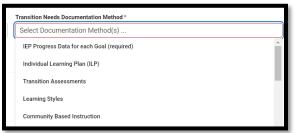

# **Editor: Eligibility Form**

| Editor Home - KY Evaluation/Eligibility Determination 0 |
|---------------------------------------------------------|
| NAME                                                    |
| Evaluation Header                                       |
| Enrollment Information                                  |
| Student Information                                     |
| Parent/Guardian Information                             |
| Multi-Disciplinary Report                               |
| RR-Review of Existing Data                              |
| RR-Review of Records                                    |
| RR-Review of Current Performance                        |
| Eligibility Form                                        |
| Eligibility Determination                               |

#### Click the New

| Eligibi | ility Form (Increases) |                       |                   | Editor 9 of 10     |
|---------|------------------------|-----------------------|-------------------|--------------------|
| 24      | Eligible Disability    | Determination         | ARC Determination |                    |
|         |                        | te records availaite. |                   |                    |
| ж       | < + x                  |                       |                   | 0-0 of 0 items     |
| Nex     | Cancel Complete +      |                       | Pilet             | Fattors C Phendous |

# Rev. 4/16/2025

| Eligibility Form         |                 |  |
|--------------------------|-----------------|--|
| Eligible Disability * () | Determination * |  |

Eligible Disability: Select the appropriate disability.

| Eligible Disability * 🜖         |
|---------------------------------|
| •                               |
| Autism                          |
| Deaf-Blindness                  |
| Developmental Delay             |
| Emotional-Behavioral Disability |
| Functional Mental Disability    |
|                                 |

**Determination:** Determine whether this is an initial determination or a re-determination. When a disability is selected, the corresponding eligibility form will appear for data entry. Each disability form criterion is shown in the appropriate sections above.

**\*NOTE:** If the student is being evaluated for a new or different category, this will be an initial determination, even if it was a re-evaluation for special education in general.

**\*NOTE:** For Multiple Disabilities, complete a form for Multiple Disabilities as well as a form for each of the underlying disabilities.

In addition to the eligibility criteria for the specific disability, be sure to include the following information at the bottom of each form:

- **Supporting Documentation:** Enter all supporting documentation. Use multiple data sources.
- The ARC used the interpretation of the evaluation data documented above to determine the eligibility criteria: Select the appropriate checkbox. If any previous items were determined Insufficient, select "Evaluation Data was insufficient to determine eligibility..." and list remaining data to be collected.
- **The ARC will reconvene by:** Enter the date the ARC will reconvene, if applicable.

## Rev. 4/16/2025

| Provide supporting documentation that demonstrates the ARC:                                                                                                    |
|----------------------------------------------------------------------------------------------------|
| <ul> <li>Used multiple sources to triangulate the data and substantiate the existence of the disability; and</li> </ul>                                                                                                    |
| <ul> <li>Confirmed progress of the student is impeded by the disability to extend the student's educational performance is significantly and consistently below the level of similar age<br/>peers.</li> </ul>                                                                                                    |
| Supporting Documentation:                                                                                                    |
|                                                                                                    |
| The ARC used the interpretation of the evaluation data documented above to determine:                                                                                                    |
| The student meets the eligibility criteria for autism, which adversely impacts her/her education, and is eligible for specially designed instruction and related services. The student does not meet the eligibility criteria for autism and is not eligible for specially designed instruction and related services. The student has autism, but it does not adversely impact his/her education, therefore, the student is not telligible for specially designed instruction and related services. Evaluation data are insufficient to determine eligibility. Additional assessments and data will be obtained in the area(s) of: |
| Specify Additional Assessments and Data:                                                                                                    |
|                                                                                                    |
| Date ARC will reconvene to review and determine eligibility:                                                                                                    |
| month/day/year                                                                                                    |

Note: The Save button MUST be clicked before proceeding.

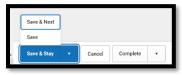

*Save & Next:* Saves the data in the editor and moves to the next editor.

Save: Saves the data in the editor and navigates to the *Editor Home* showing all editors. Save & Stay: Saves the data in the editor and stays on the same editor. Complete: If all the information is finalized, click the Complete button.

Autism

| Autism Eligibility                                                                                                    |
|----------------------------------------------------------------------------------------------------|
| The ARC determines a student to meet the eligibility criteria for autism and is eligible for specially designed instruction and related services when: |
| 1a. The student has a developmental disability, generally evident before age 3, significantly affecting verbal and nonverbal communication.            |
| •                                                                                                    |
| 1b. The student has a developmental disability affecting social interaction.                                                                           |
| •                                                                                                    |
| 2. The student's deficits are not primarily the result of an emotional-behavioral disability.                                                          |
| •                                                                                                    |
| 3. Evaluation information confirms there is an adverse effect on educational performance.                                                              |
| •                                                                                                    |
| 4. Evaluation information confirms lack of instruction in reading and math is not a determinant factor in the eligibility decision.                    |
| •                                                                                                    |
| 5. Evaluation information confirms limited English proficiency is not a determinant factor in the eligibility decision.                                |
| •                                                                                                    |

Note: The Save or Save & New button MUST be clicked before proceeding.

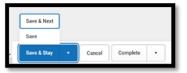

Save & Next: Saves the data in the editor and moves to the next editor. Save: Saves the data in the editor and navigates to the Editor Home showing all editors.

### Rev. 4/16/2025

*Save & Stay:* Saves the data in the editor and stays on the same editor. *Complete:* If all the information is finalized, click the Complete button.

### **Deaf-Blindness**

| Deaf-Blindness Eligibility                                                                                                    |
|----------------------------------------------------------------------------------------------------|
| The ARC determines a student to have a disability of deaf-bilndness and is eligible for specially designed instruction and related services when:                                                                                                    |
| 1a. Student has a Hearing Impairment.                                                                                                    |
| Attached Hearing Impairment Eligibility Form                                                                                                    |
| •                                                                                                    |
| 1b. Student has a Visual Impairment.                                                                                                    |
| Attached Visual Impairment Eligibility Form                                                                                                    |
| ·                                                                                                    |
| <ol> <li>The combination of the two impairments causes such severe communication, developmental and educational needs that the student cannot be accommodated in special education programs designed<br/>solely for students with visual impairments or hearing impairments, unless supplementary assistance is provided to address educational needs resulting from the two disabilities.</li> </ol> |
| T                                                                                                    |
| 3. Evaluation information confirms there is an adverse effect on educational performance.                                                                                                    |
| •                                                                                                    |
| 4. Evaluation information confirms lack of instruction in reading and math is not a determinant factor in the eligibility decision.                                                                                                    |
| •                                                                                                    |
| 5. Evaluation information confirms limited English proficiency is not a determinant factor in the eligibility decision.                                                                                                    |
| ▼                                                                                                    |

Note: The Save or Save & New button MUST be clicked before proceeding.

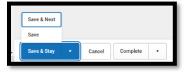

Save & Next: Saves the data in the editor and moves to the next editor. Save: Saves the data in the editor and navigates to the *Editor Home* showing all editors. Save & Stay: Saves the data in the editor and stays on the same editor. Complete: If all the information is finalized, click the Complete button.

**Developmental Delay** 

Rev. 4/16/2025

| Developmental Delay Eligibility                                                                                                    |
|----------------------------------------------------------------------------------------------------|
| The ARC determines a student to have a developmental delay and is eligible for specially designed instruction and related services when:                                    |
| 1. Student is three through eight years of age.<br>Note: Eligibility for DD ends on the student's ninth birthday.                                                           |
| <b>*</b>                                                                                                    |
| 2. Student has not acquired skills or achieved commensurately with recognized performance expectations for his/her age in one or more of the developmental areas.           |
| T                                                                                                    |
| Developmental Areas                                                                                                    |
| communication                                                                                                    |
| motor development                                                                                                    |
| social-emotional development                                                                                                    |
| self-help/adaptive behavior                                                                                                    |
| 3a. Performance compared/analyzed by ARC:                                                                                                    |
| •                                                                                                    |
| Student demonstrates a measurable, verifiable difference between expected performance and current level of performance by:                                                  |
| corres of two standard deviations or more below the mean in one or more of the five (listed above) developmental areas using norm-referenced instruments and procedures; OR |
| scores of 1.5 standard deviations below the mean in two or more of the five developmental areas (listed above) using norm-referenced instruments and procedures             |
| 3b. If 3a is marked inconclusive, the professional judgement of the ARC verifies the existence of significant atypical quality or pattern of development.                   |
| ×                                                                                                    |
| 4. Evaluation information confirms there is an adverse effect on educational performance.                                                                                   |
| ×                                                                                                    |
| 5. Evaluation information confirms lack of instruction in reading and math is not a determinant factor in the eligibility decision.                                         |
| •                                                                                                    |
| 6. Evaluation information confirms limited English proficiency is not a determinant factor in the eligibility decision.                                                     |
| •                                                                                                    |
|                                                                                                    |

Note: The Save or Save & New button MUST be clicked before proceeding.

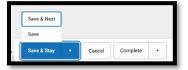

Save & Next: Saves the data in the editor and moves to the next editor. Save: Saves the data in the editor and navigates to the *Editor Home* showing all editors. Save & Stay: Saves the data in the editor and stays on the same editor. Complete: If all the information is finalized, click the Complete button.

#### **Emotional Behavioral Disability**

| Emotional-Behavioral Disability Eligibility                                                                                                    |  |
|----------------------------------------------------------------------------------------------------|--|
| The ARC determines a student to have an emotional-behavioral disability and is eligible for specially designed instruction and related services when: 1. Social-emotional needs have been compared/analyzed by ARC:                                                                      |  |
| When provided with interventions to meet instructional and social-emotional needs, the student continues to eshibit one or more of the following, when compared to the student's peer and cultural reference groups, across settings, over a long period of time and to a marked degree: |  |
| Severe deficits exist in social competence or appropriate behavior which causes an inability to build or maintain satisfactory interpersonal relationships with adults or peers.                                                                                                    |  |
| Severe deficits exist in academic performance which are not commensurate with the student's ability level and are not solely a result of intellectual, sensory, or other health factors but are related to the student's social-emotional problems.                                      |  |
| The student exhibits a general pervasive mood of unhappiness or depression.                                                                                                    |  |
| The student exhibits a tendency to develop physical symptoms or fears associated with personal or school problems.                                                                                                    |  |
| 2. The severe deficit in social competence, appropriate behavior and academic performance is not the result of isolated inappropriate behaviors that are the result of willful, intentional or wanton actions.                                                                           |  |
| 3. Evaluation information confirms there is an adverse effect on educational performance.                                                                                                    |  |
| Ψ                                                                                                    |  |
| 4. Evaluation information confirms lack of instruction in reading and math is not a determinant factor in the eligibility decision.                                                                                                    |  |
| •                                                                                                    |  |
| 5. Evaluation information confirms limited English proficiency is not a determinant factor in the eligibility decision.                                                                                                    |  |

Note: The Save or Save & New button MUST be clicked before proceeding.

### Rev. 4/16/2025

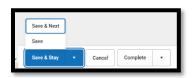

Save & Next: Saves the data in the editor and moves to the next editor. Save: Saves the data in the editor and navigates to the *Editor Home* showing all editors. Save & Stay: Saves the data in the editor and stays on the same editor. Complete: If all the information is finalized, click the Complete button.

#### **Functional Mental Disability**

| Functional Mental Disability Eligibility                                                                                                    |
|----------------------------------------------------------------------------------------------------|
| The ARC determines a student to have a functional mental disability and is eligible for specially designed instruction and related services when: |
| 1a. Cognitive functioning is at least three standard deviations below the mean.                                                                   |
| ·                                                                                                    |
| 1b. Adaptive behavior is at least three standard deviations below the mean.                                                                       |
| •                                                                                                    |
| 1c. A severe deficit exists in overall academic performance including acquisition, retention and application of knowledge.                        |
| <b>V</b>                                                                                                    |
| 1d. Manifestation is typically during the developmental period.                                                                                   |
| •                                                                                                    |
| 2. Evaluation information confirms there is an adverse effect on educational performance.                                                         |
| ۲                                                                                                    |
| 3. Evaluation information confirms lack of instruction in reading and math is not a determinant factor in the eligibility decision.               |
| •                                                                                                    |
| 4. Evaluation information confirms limited English proficiency is not a determinant factor in the eligibility decision.                           |
| Y                                                                                                    |
|                                                                                                    |

Note: The Save or Save & New button MUST be clicked before proceeding.

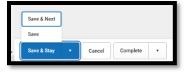

Save & Next: Saves the data in the editor and moves to the next editor. Save: Saves the data in the editor and navigates to the *Editor Home* showing all editors. Save & Stay: Saves the data in the editor and stays on the same editor. Complete: If all the information is finalized, click the Complete button.

#### **Hearing Impairment**

| Hearing Impairment Eligibility                                                                                                    |
|----------------------------------------------------------------------------------------------------|
| The ARC determines a student to have a <i>hearing impairment</i> and is eligible for specially designed instruction and related services when:<br>1. Hearing loss compared analyzed by ABC:                                                                                                    |
| •                                                                                                    |
| Whether permanent or fluctuating, the student has a hearing loss that meets one or more of the criteria below:                                                                                                    |
| ta average pure-tone heating loss in the speech range (500Hz, 100Hz and 200Hz) of at least 250B in the better ear.     to. average pure-tone heating loss in the shift-frequency range (200Hz, 400GHz, and 600Hz) of at least 45dB in the better ear.     to. average pure-tone unilated heating loss in the speech range (500Hz, 100Hz, and 200Hz) of at least 45dB in the heater ear.     to. average pure-tone unilated heating loss in the speech range (500Hz, 100Hz, and 200Hz) of at least 45dB in the heater ear. |
| 2. The hearing loss results in difficulty in identifying linguistic information through hearing.                                                                                                    |
| 3. Evaluation information confirms there is an adverse effect on educational performance.                                                                                                    |
| ¥                                                                                                    |
| 4. Evaluation information confirms lack of instruction in reading and math is not a determinant factor in the eligibility decision.                                                                                                    |
| ×                                                                                                    |
| 5. Evaluation information confirms limited English proficiency is not a determinant factor in the eligibility decision.                                                                                                    |
| •                                                                                                    |

Note: The Save or Save & New button MUST be clicked before proceeding.

### Rev. 4/16/2025

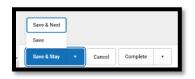

Save & Next: Saves the data in the editor and moves to the next editor. Save: Saves the data in the editor and navigates to the *Editor Home* showing all editors. Save & Stay: Saves the data in the editor and stays on the same editor. Complete: If all the information is finalized, click the Complete button.

#### Mild Mental Disability

| Mild Mental Disability Eligibility                                                                                                    |
|----------------------------------------------------------------------------------------------------|
| The ARC determines a student to have a mild mental disability and is eligible for specially designed instruction and related services when: |
| 1a. Cognitive functioning is at least two standard deviations, but not more than three standard deviations below the mean.                  |
| •                                                                                                    |
| 1b. Adaptive behavior is at least two standard deviations below the mean.                                                                   |
| ·                                                                                                    |
| 1c. Severe deficit exists in overall academic performance including acquisition, retention and application of knowledge.                    |
| T                                                                                                    |
| 1d. Manifestation is typically during the developmental period.                                                                             |
| •                                                                                                    |
| 2. Evaluation information confirms there is an adverse effect on educational performance.                                                   |
| <b>v</b>                                                                                                    |
| 3. Evaluation information confirms lack of instruction in reading and math is not a determinant factor in the eligibility decision.         |
| <b>v</b>                                                                                                    |
| 4. Evaluation information confirms limited English proficiency is not a determinant factor in the eligibility decision.                     |
| Y                                                                                                    |

Note: The Save or Save & New button MUST be clicked before proceeding.

| Save & Next |   |        |          |   |  |
|-------------|---|--------|----------|---|--|
| Save        |   |        |          |   |  |
| Save & Stay | • | Cancel | Complete | • |  |

Save & Next: Saves the data in the editor and moves to the next editor. Save: Saves the data in the editor and navigates to the *Editor Home* showing all editors. Save & Stay: Saves the data in the editor and stays on the same editor. Complete: If all the information is finalized, click the Complete button.

#### **Multiple Disabilities**

**\*NOTE:** For Multiple Disabilities, complete a form for Multiple Disabilities as well as a form for each of the underlying disabilities.

## Rev. 4/16/2025

| Multiple Disabilities Eligibility                                                                                                    |
|----------------------------------------------------------------------------------------------------|
| The ARC determines a student to have <i>multiple disabilities</i> and is eligible for specially designed instruction and related services when:                               |
| 1a. Disabilities compared/analyzed by ARC:                                                                                                    |
| The student has a combination of two or more of the following disabilities:                                                                                                   |
| Select disabilities                                                                                                    |
| 1b. The student's disability is not solely a combination of deafness and blindness.                                                                                           |
| <b>v</b>                                                                                                    |
| 1c. The student's disability is not a combination of speech or language impairment and one other disabling condition.                                                         |
| · · · ·                                                                                                    |
| 1d. The combination of these disabilities causes such severe educational needs that they cannot be accommodated through special education programs solely for one impairment. |
| •                                                                                                    |
| 2. Evaluation information confirms there is an adverse effect on educational performance.                                                                                     |
| · ·                                                                                                    |
| 3. Evaluation information confirms lack of instruction in reading and math is not a determinant factor in the eligibility decision.                                           |
| •                                                                                                    |
| 4. Evaluation information confirms limited English proficiency is not a determinant factor in the eligibility decision.                                                       |
| ۲                                                                                                    |

Note: The Save or Save & New button MUST be clicked before proceeding.

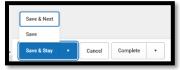

*Save & Next:* Saves the data in the editor and moves to the next editor.

Save: Saves the data in the editor and navigates to the *Editor Home* showing all editors. Save & Stay: Saves the data in the editor and stays on the same editor. Complete: If all the information is finalized, click the Complete button.

#### **Orthopedic Impairment**

| Orthopedic Impairment Eligibility                                                                                                    |  |  |  |  |
|----------------------------------------------------------------------------------------------------|--|--|--|--|
| The ARC determines a student to have an orthopedic impairment and is eligible for specially designed instruction and related services when: |  |  |  |  |
| 1. Orthopedic Impairment existence and causes compared/analyzed by ARC:                                                                     |  |  |  |  |
| •                                                                                                    |  |  |  |  |
| A severe orthopedic impairment exists and is caused by one or more of the following:                                                        |  |  |  |  |
| 1a. congenital anomaly such as clubfoot or absence of some member                                                                           |  |  |  |  |
| 1b. disease such as poliomyelitis or bone tuberculosis                                                                                      |  |  |  |  |
| 1c. other causes such as cerebral palsy, amputations, fractures or burns that cause contractures                                            |  |  |  |  |
| 2. Evaluation information confirms there is an adverse effect on educational performance.                                                   |  |  |  |  |
| ×                                                                                                    |  |  |  |  |
| 3. Evaluation information confirms lack of instruction in reading and math is not a determinant factor in the eligibility decision.         |  |  |  |  |
| T                                                                                                    |  |  |  |  |
| 4. Evaluation information confirms limited English proficiency is not a determinant factor in the eligibility decision.                     |  |  |  |  |
| ¥                                                                                                    |  |  |  |  |

Note: The Save or Save & New button MUST be clicked before proceeding.

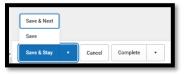

Save & Next: Saves the data in the editor and moves to the next editor. Save: Saves the data in the editor and navigates to the Editor Home showing all editors.

## Rev. 4/16/2025

*Save & Stay:* Saves the data in the editor and stays on the same editor. *Complete:* If all the information is finalized, click the Complete button.

#### **Other Health Impairment**

| Other Health Impairment Eligibility                                                                                                    |
|----------------------------------------------------------------------------------------------------|
| The ARC determines a student to have an <b>other health impairment</b> and is eligible for specially designed instruction and related services when:<br>The ARC determines a student to have an <b>other health impairment</b> and is eligible for specially designed instruction and related services when:<br>The ARC determines a student to have an <b>other health impairment</b> and is eligible for specially designed instruction and related services when:<br>The ARC determines a student to have an <b>other health impairment</b> and is eligible for specially designed instruction and related services when:<br>The ARC determines a student to have an <b>other health impairment</b> and is a sequired immune deficiency syndrome, estima, attention deficit disorder, attention deficit hyperactivity disorder,<br>diabetes, epilepsy, a heart condition, hemophilia, lead poisoning, leukemia, neptritis, theumatic fever, sickle cell anemia, Tourette's syndrome or hiberculouis. |
| The other health impairment is:                                                                                                    |
| 1b. Health problem limitations compared/analyzed by ARC:                                                                                                    |
| Due to the chronic or acute health problem, the student has limited:                                                                                                    |
| alertness (including heightened alertness to environmental stimuli that results in limited alertness with respect to the educational environment)                                                                                                    |
| 2. Evaluation information confirms there is an adverse effect on educational performance.                                                                                                    |
| 3. Evaluation information confirms lack of instruction in reading and math is not a determinant factor in the eligibility decision.                                                                                                    |
| 4. Evaluation information confirms limited English proficiency is not a determinant factor in the eligibility decision.                                                                                                    |

Note: The Save or Save & New button MUST be clicked before proceeding.

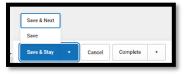

*Save & Next:* Saves the data in the editor and moves to the next editor.

Save: Saves the data in the editor and navigates to the *Editor Home* showing all editors. Save & Stay: Saves the data in the editor and stays on the same editor. Complete: If all the information is finalized, click the Complete button.

## Specific Learning Disability

| Specific Learning Disability Eligibility                                                                                                    |
|----------------------------------------------------------------------------------------------------|
| The ARC determines a student to have a specific learning disability and is eligible for specially designed instruction and related services when:                                                                                                    |
| 1. The student is provided with learning experiences and instruction appropriate for the student's age or state-approved grade level standards.                                                                                                    |
| ×                                                                                                    |
| 2. Method A or B compared/analyzed by ARC:                                                                                                    |
| *                                                                                                    |
| Methods                                                                                                    |
| Method A: Severe Discrepancy. The student exhibits a pattern of strengths and weaknesses in performance, achievement or both relative to ability level or intellectual development. Note: The ARC must use the SLD Reference Tables when choosing this method. OR                                                                |
| Method B: Response to Intervention. The student fails to achieve a rate of learning to make sufficient progress to meet grade level standards aligned with the Kentucky Academic Standards (KAS) in one or more of the areas identified below when assessed using a response to scientific, research-based intervention process. |
| 3. Student Achievement compared/analyzed by ARC:                                                                                                    |
| ×                                                                                                    |
| The student does not achieve adequately, as indicated on multiple data sources, for the student's age or grade level standards aligned with the KAS in one or more of the following areas:                                                                                                    |
| Select Area(s)                                                                                                    |
| 4. The deficits in achievement are not primarily the result of any of the following: visual, hearing, or motor impairment, mental disability, emotional-behavioral disability, cultural factors, environmental or economic disadvantage or limited English professory.                                                           |
| •                                                                                                    |
| 5. Evaluation information confirms there is an adverse effect on educational performance.                                                                                                    |
| <b>*</b>                                                                                                    |
| 6. Evaluation information confirms lack of instruction in reading and math is not a determinant factor in the eligibility decision.                                                                                                    |
| ▼                                                                                                    |
| 7a. The following relevant behavior was noted during the observations of the student:                                                                                                    |
|                                                                                                    |
|                                                                                                    |
|                                                                                                    |
|                                                                                                    |

**Specific Learning Disability (continued)** 

| 7b. What is the ARC's interpretation of the relationship of the observed behavior (7a) to the student's educational functioning?                                         |   |
|----------------------------------------------------------------------------------------------------|---|
|                                                                                                    | ] |
|                                                                                                    |   |
|                                                                                                    | 2 |
| 8. Educationally relevant medical findings, if any:                                                                                                    |   |
|                                                                                                    |   |
|                                                                                                    |   |
|                                                                                                    | 6 |
| 9. Document the instructional strategies implemented and the student-centered data collected based on the student's response to scientific, research-based intervention. |   |
|                                                                                                    | ] |
|                                                                                                    |   |
|                                                                                                    | 6 |
| 10a. The student's parents have been notified of the policies regarding:                                                                                                 |   |
| amount and nature of the student performance data that is collected and the general education services that are provided                                                 |   |
| strategies for increasing the student's rate of learning parent's right to request an evaluation                                                                         |   |
| 10b. Describe how the information above was provided to the parent.                                                                                                    |   |
| Lub, Describe now the information above was provided to the parent.                                                                                                    | ٦ |
|                                                                                                    |   |
|                                                                                                    |   |
|                                                                                                    | 2 |
|                                                                                                    |   |

Following the Supporting Documentation, Data, and Reconvene Date is a section for each of the ARC members to agree or disagree for the student to have this eligibility.

## Rev. 4/16/2025

| Admission and Release Committee Members                                                                                                    |      |            |  |  |
|----------------------------------------------------------------------------------------------------|------|------------|--|--|
| All ARC members shall certify with their signature below whether the report reflects each member's conclusion. A member who disagrees shall submit a separate statement<br>explaining the member's conclusion. Each differing conclusion must be attached (associated in Infinite Campus) to the Eligibility Determination Form and Written Report. |      |            |  |  |
| Name                                                                                                    | Role | Conclusion |  |  |
| No records saved.                                                                                                    |      |            |  |  |
| H 4 > H 0-0 of 0 items                                                                                                    |      |            |  |  |
| Add                                                                                                    |      |            |  |  |

**\*NOTE:** This is necessary only for Specific Learning Disability determination.

Note: The Save or Save & New button MUST be clicked before proceeding.

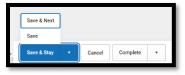

Save & Next: Saves the data in the editor and moves to the next editor. Save: Saves the data in the editor and navigates to the *Editor Home* showing all editors. Save & Stay: Saves the data in the editor and stays on the same editor. Complete: If all the information is finalized, click the Complete button.

#### Speech or Language Impairment

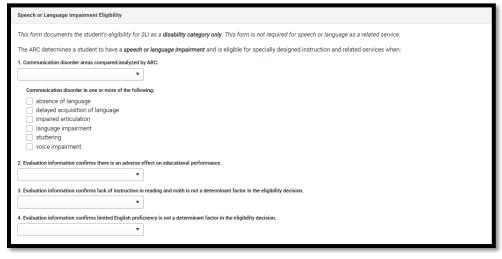

Note: The Save or Save & New button MUST be clicked before proceeding.

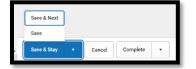

Save & Next: Saves the data in the editor and moves to the next editor. Save: Saves the data in the editor and navigates to the *Editor Home* showing all editors. Save & Stay: Saves the data in the editor and stays on the same editor. Complete: If all the information is finalized, click the Complete button.

Rev. 4/16/2025

#### **Traumatic Brain Injury**

| Traumatic Brain Injury Eligibility                                                                                                    |
|----------------------------------------------------------------------------------------------------|
| The ARC determines a student to have a traumatic brain injury and is eligible for specially designed instruction and related services when:                                                                                                    |
| 1a. Evaluation information collected across multiple settings verifies an acquired injury to the brain caused by an external physical force, resulting in total or partial functional disability or psychosocial impairments or both. This is not a congenital, degenerative, or brain injury induced by birth trauma. |
| · · · · · · · · · · · · · · · · · · ·                                                                                                    |
| Traumatic brain injury is evidenced by information that indicates an open or closed head injury resulted in an impairment in one or more of the following areas:                                                                                                    |
| Select Area(s)                                                                                                    |
| 1b. The extent of the brain injury is compared/analyzed by ARC:                                                                                                    |
| <b>v</b>                                                                                                    |
| The extent of the brain injury is:                                                                                                    |
|                                                                                                    |
| 2. Evaluation information confirms there is an adverse effect on educational performance.                                                                                                    |
| <b>v</b>                                                                                                    |
| 3. Evaluation information confirms lack of instruction in reading and math is not a determinant factor in the eligibility decision.                                                                                                    |
| ×                                                                                                    |
| 4. Evaluation information confirms limited English proficiency is not a determinant factor in the eligibility decision.                                                                                                    |
| T                                                                                                    |

Note: The Save or Save & New button MUST be clicked before proceeding.

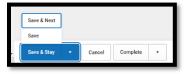

*Save & Next:* Saves the data in the editor and moves to the next editor.

Save: Saves the data in the editor and navigates to the *Editor Home* showing all editors. Save & Stay: Saves the data in the editor and stays on the same editor. Complete: If all the information is finalized, click the Complete button.

#### **Visual Impairment**

| Visual Impairment Eligibility                                                                                                    |  |  |  |  |
|----------------------------------------------------------------------------------------------------|--|--|--|--|
| The ARC determines a student to have a visual impairment and is eligible for specially designed instruction and related services when:                                                |  |  |  |  |
| 1. Visual acuity compared/analyzed by ARC:                                                                                                    |  |  |  |  |
| <b>v</b>                                                                                                    |  |  |  |  |
| Visual Acuity                                                                                                    |  |  |  |  |
| The visual acuity, even with prescribed lenses, is 20/70 or worse in the better eye; OR The visual acuity is better than 20/70 and the student has any of the following conditions:   |  |  |  |  |
| Specify Condition(s):                                                                                                    |  |  |  |  |
| medically-diagnosed progressive loss of vision     visual field of twenty (20) degrees or worse     medically-diagnosed condition of cortical blindness     functional loss of vision |  |  |  |  |
| 2. Specialized materials and instruction compared/analyzed by ARC                                                                                                    |  |  |  |  |
| •                                                                                                    |  |  |  |  |
| The student requires specialized materials and instruction in any of the following                                                                                                    |  |  |  |  |
| Select Area(s)                                                                                                    |  |  |  |  |
| 3. Evaluation information confirms there is an adverse effect on educational performance.                                                                                             |  |  |  |  |
| <b>v</b>                                                                                                    |  |  |  |  |
| 4. Evaluation information confirms lack of instruction in reading and math is not a determinant factor in the eligibility decision.                                                   |  |  |  |  |
| T                                                                                                    |  |  |  |  |
| 5. Evaluation information confirms limited English proficiency is not a determinant factor in the eligibility decision.                                                               |  |  |  |  |
| T                                                                                                    |  |  |  |  |

Note: The Save or Save & New button MUST be clicked before proceeding.

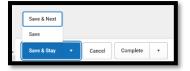

Save & Next: Saves the data in the editor and moves to the next editor. Save: Saves the data in the editor and navigates to the *Editor Home* showing all editors. Save & Stay: Saves the data in the editor and stays on the same editor. Complete: If all the information is finalized, click the Complete button.

# **Editor: Eligibility Determination**

| Editor Home - KY Evaluation/Eligibility Determination | n 😐 |
|-------------------------------------------------------|-----|
| NAME                                                  |     |
| Evaluation Lieader                                    |     |
| Diselment Information                                 |     |
| Student Information                                   |     |
| Parent/Guarcian Information                           |     |
| Multi-Disciplinary Report                             |     |
| FID-Review of Existing Data                           |     |
| RR-Review of Records                                  |     |
| RR-Review of Durnent Performance                      |     |
| Digibility Form                                       |     |
| Highlity Determination                                |     |

# Rev. 4/16/2025

| Eligibility Determination (NOT STARTED)                                                                                                    | Editor 10 of 10           |
|----------------------------------------------------------------------------------------------------|---------------------------|
| Document the ARC decision regarding the determination of the student's eligibility for spe<br>Eligibility Determination form(s). (Note: For Multiple Disabilities, complete a separate form |                           |
| Date of Eligibility Determination *                                                                                                    |                           |
| month/day/year                                                                                                    |                           |
| Student does not have an educational disability requiring special education and related services.                                                                                           |                           |
| Primary Disability                                                                                                    |                           |
| Mild Mental Disability                                                                                                    |                           |
| List Current Disability Area(s)                                                                                                    |                           |
| Select Disabilities                                                                                                    |                           |
| For students identified as Multiple Disabilities document the underlying disabilities below:                                                                                                |                           |
| Underlying Disability (A)                                                                                                    | Underlying Disability (B) |
| · ·                                                                                                    | •                         |
| Underlying Disability (C)                                                                                                    | Underlying Disability (D) |
| *                                                                                                    | *                         |
|                                                                                                    |                           |

**Date of Eligibility Determination:** Enter month, day and year of the most recent date that eligibility for services was determined by the ARC. **This field is required.** 

| _ |
|---|
| • |
| * |
|   |
|   |
|   |
|   |
|   |

**Primary Disability:** Select the appropriate disability category for the student. **OR** if the student is determined not eligible for services, check this box:

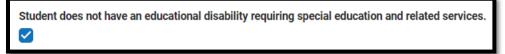

If Multiple Disabilities is selected as the Primary Disability, then at least two Underlying Disabilities must be selected. Likewise, if Multiple Disabilities is NOT selected as the Primary Disability, then do not select any Underlying Disabilities.

**\*NOTE:** Once this KY Evaluation is saved and <u>LOCKED</u>, the **Primary Disability** and **Eligibility Determination Date** will populate to the following documents:

- KY IEP
- Private School Service Plan

\*NOTE: The Primary Disability and Eligibility Determination Date will populate the IDEA December 1 Child Count.

## Rev. 4/16/2025

Note: The Save button MUST be clicked before proceeding.

| Save & Next |   |        |          |   |
|-------------|---|--------|----------|---|
| Save        |   |        |          |   |
| Save & Stay | • | Cancel | Complete | • |

Save & Next: Saves the data in the editor and moves to the next editor.Save: Saves the data in the editor and navigates to the Editor Home showing all editors.Save & Stay: Saves the data in the editor and stays on the same editor.Complete: If all the information is finalized, click the Complete button.

\*NOTE: Once the KY Evaluation is completed, select the Documents tab. Select the KY Evaluation document and then select the Lock/Unlock to lock it.

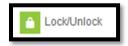